## Data confirmation

## Update 2022.23

Under contacts if the parent/guardian does not have the following tags, the parent/guardian may encounter an error message preventing the user to move forward in the process.

**Adam Abbott Father** 

9 5647 Elm St, Eagle Rock CA 99999(Work Address)

## **Click on the pencil to open contact edit form**

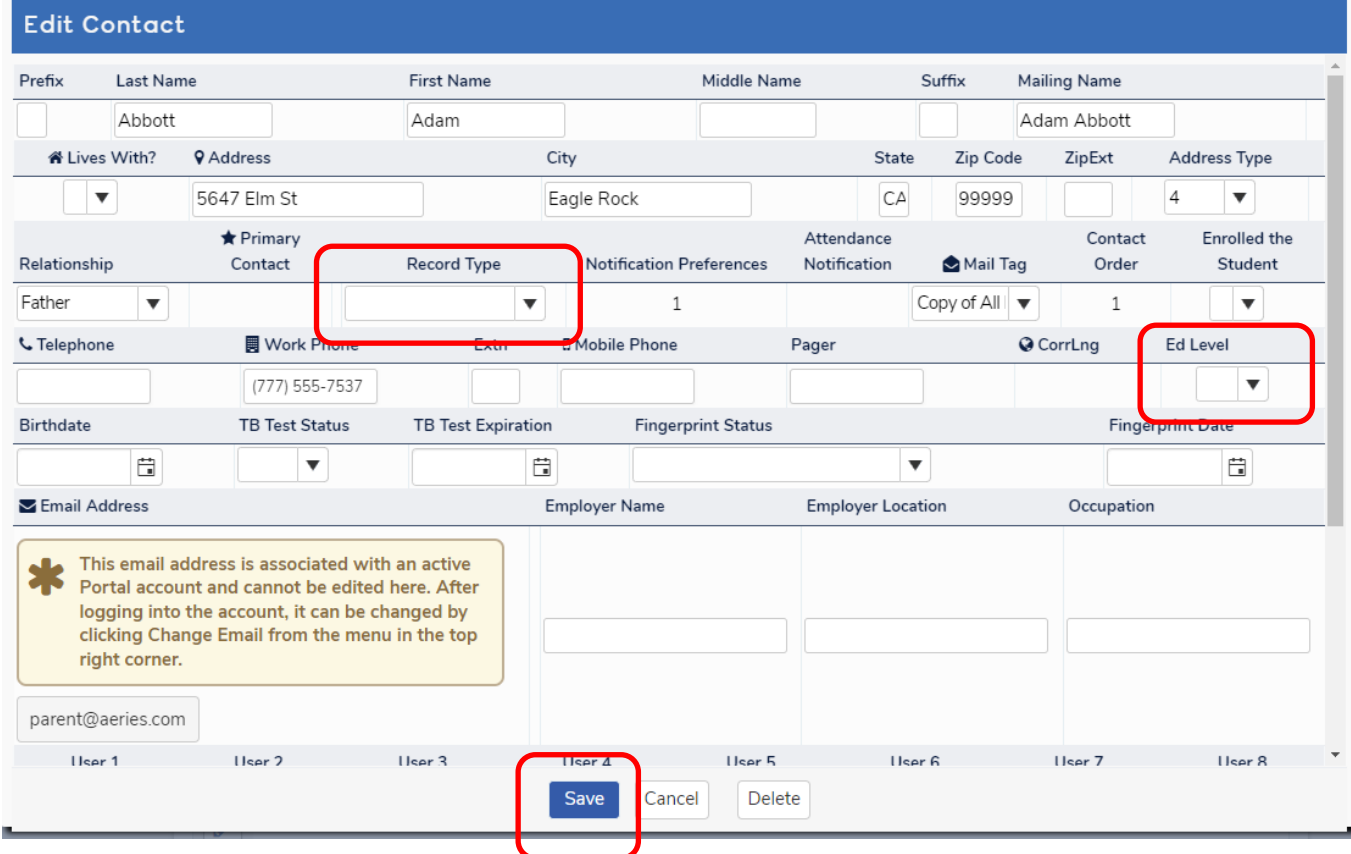

**Use the drop down to choose your options and save**